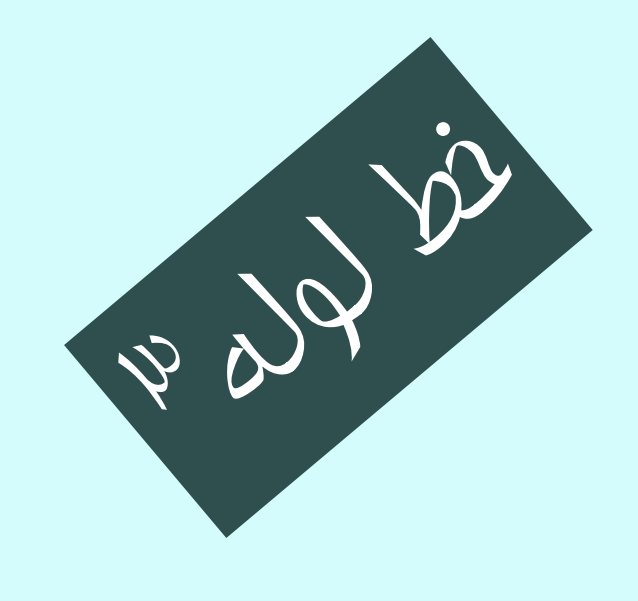

معماری کامپيوتر  $|W - 1| - o|W$ جلسهی هفدهم

دانشگاه شهيد بهشتی دانشکدهی مهندسی برق <sup>و</sup> کامپيوتر بهار ۱۳۹۲ احمد محمودی ازناوه

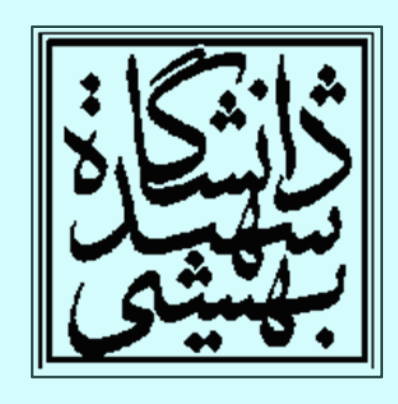

http://faculties.sbu.ac.ir/~a\_mahmoudi/

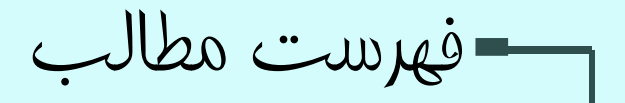

• واحد كنترل خط لوله –مخاطرات دادهاي

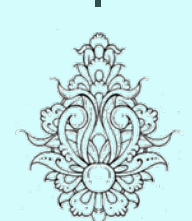

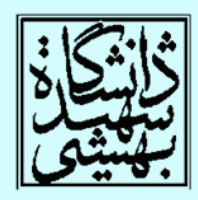

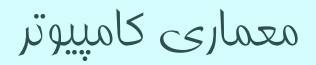

واحد کنترل خط لوله

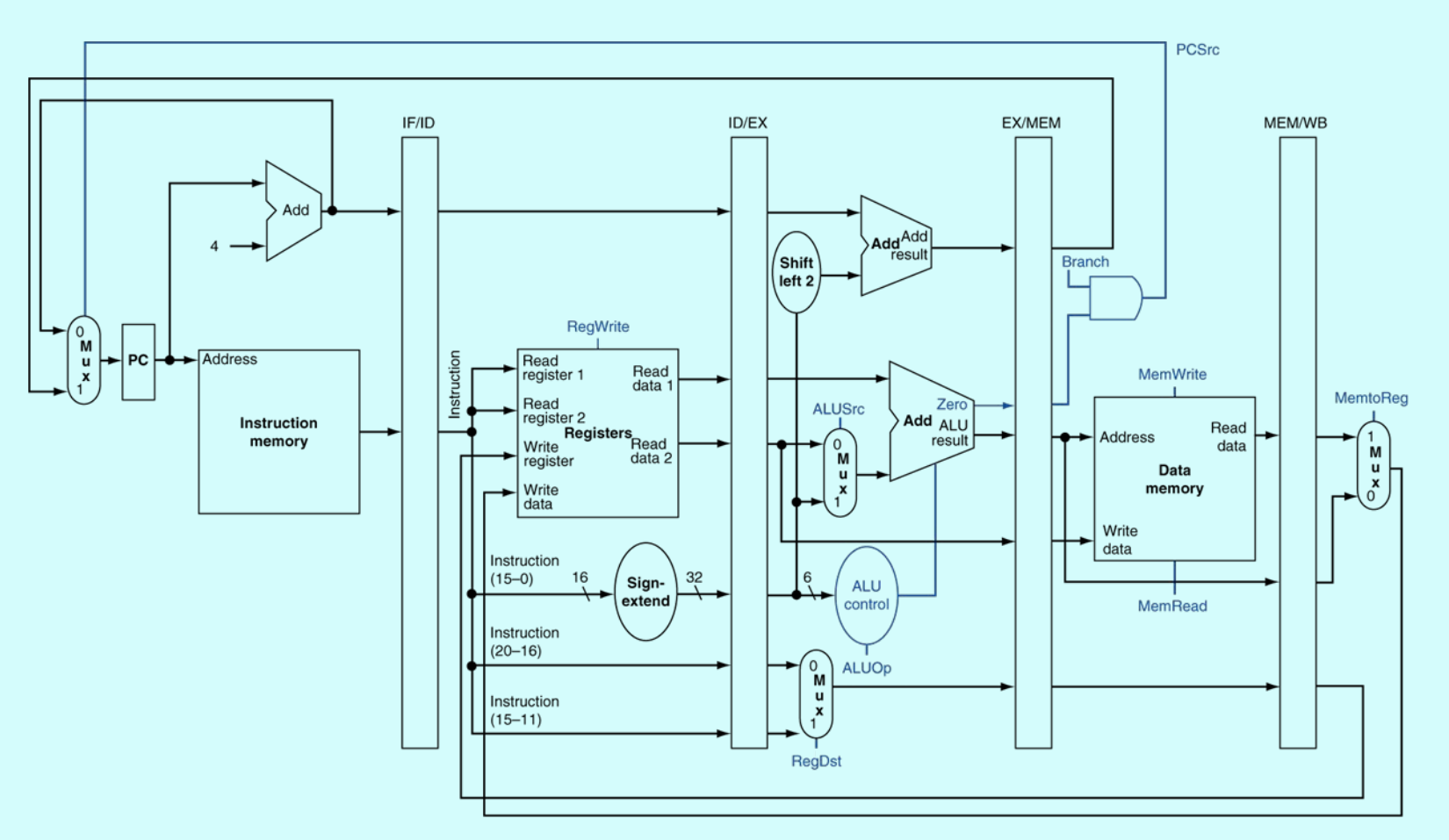

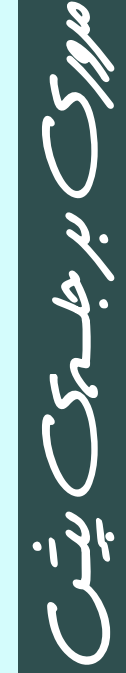

•

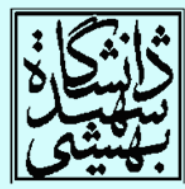

واحد کنترل خط لوله(ادامه...)

 $\bullet$ 

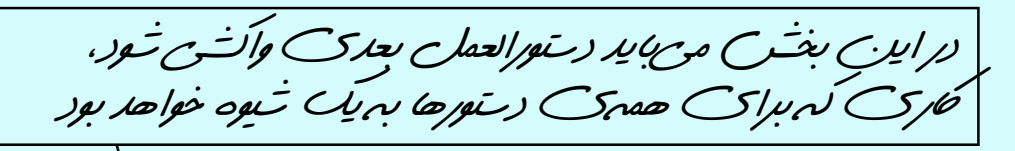

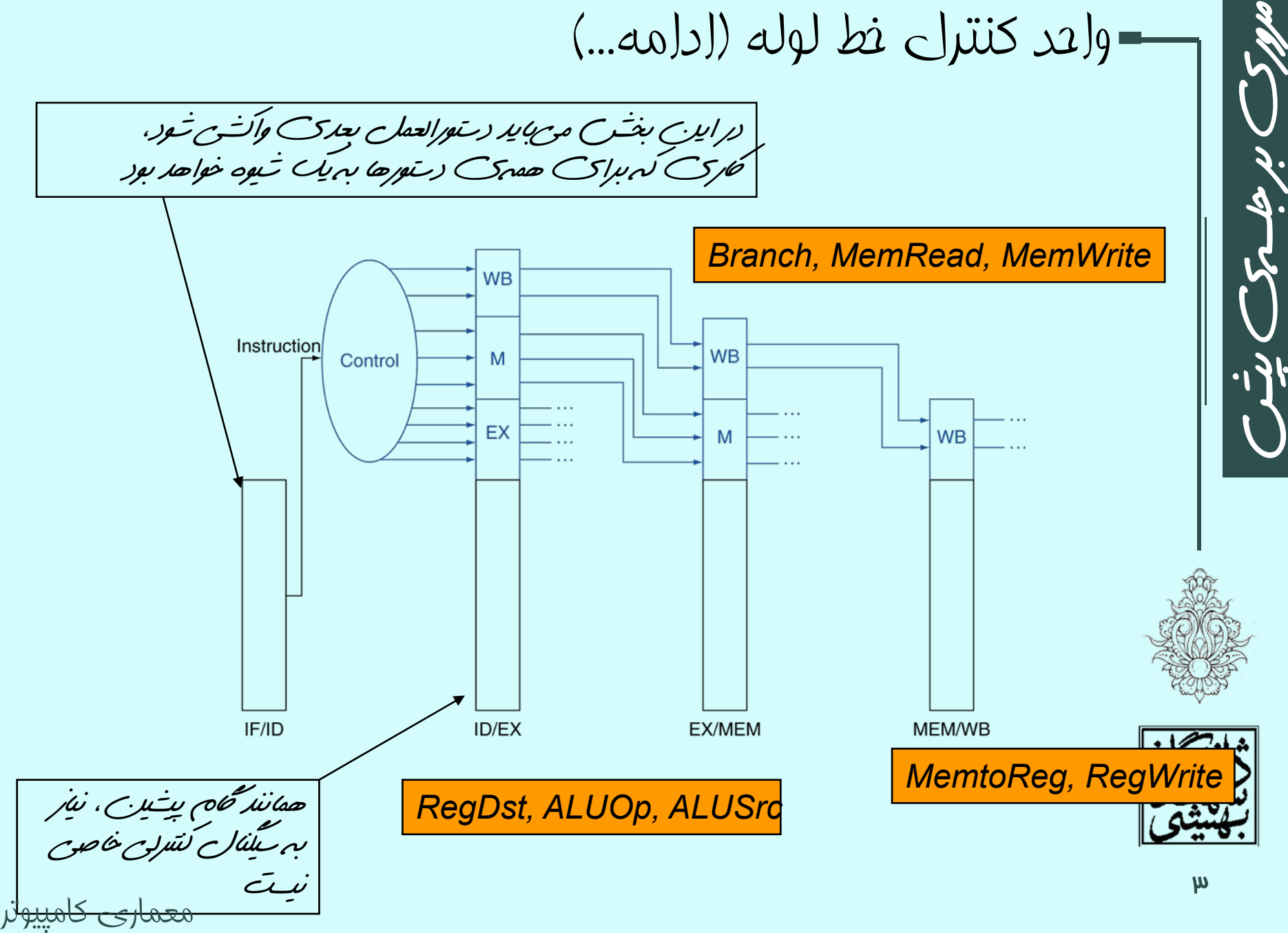

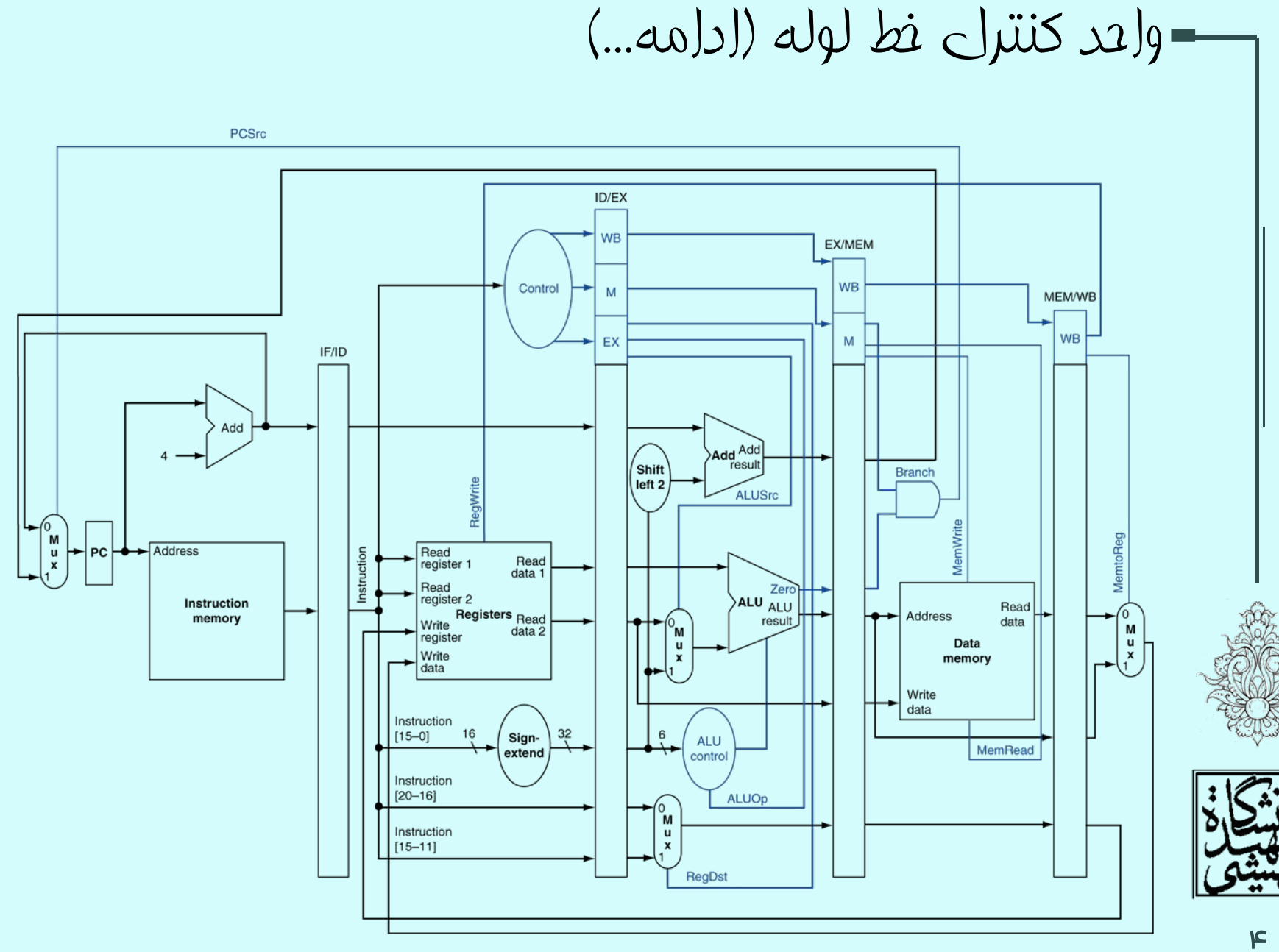

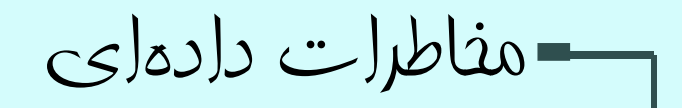

sub \$2, \$1,\$3 and \$12,\$2,\$5 or \$13,\$6,\$2 add \$14,\$2,\$2 sw \$15,100(\$2)

• در اين قطعه برنامه، چهار دستورالعمل آخر به مقدار \$2 وابسته هستند.

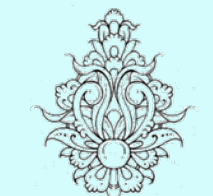

•

- 
- چگونه ميتوان با پيشفرستادن مشكل وابستگي را حل كرد؟

معماری کامپيوتر

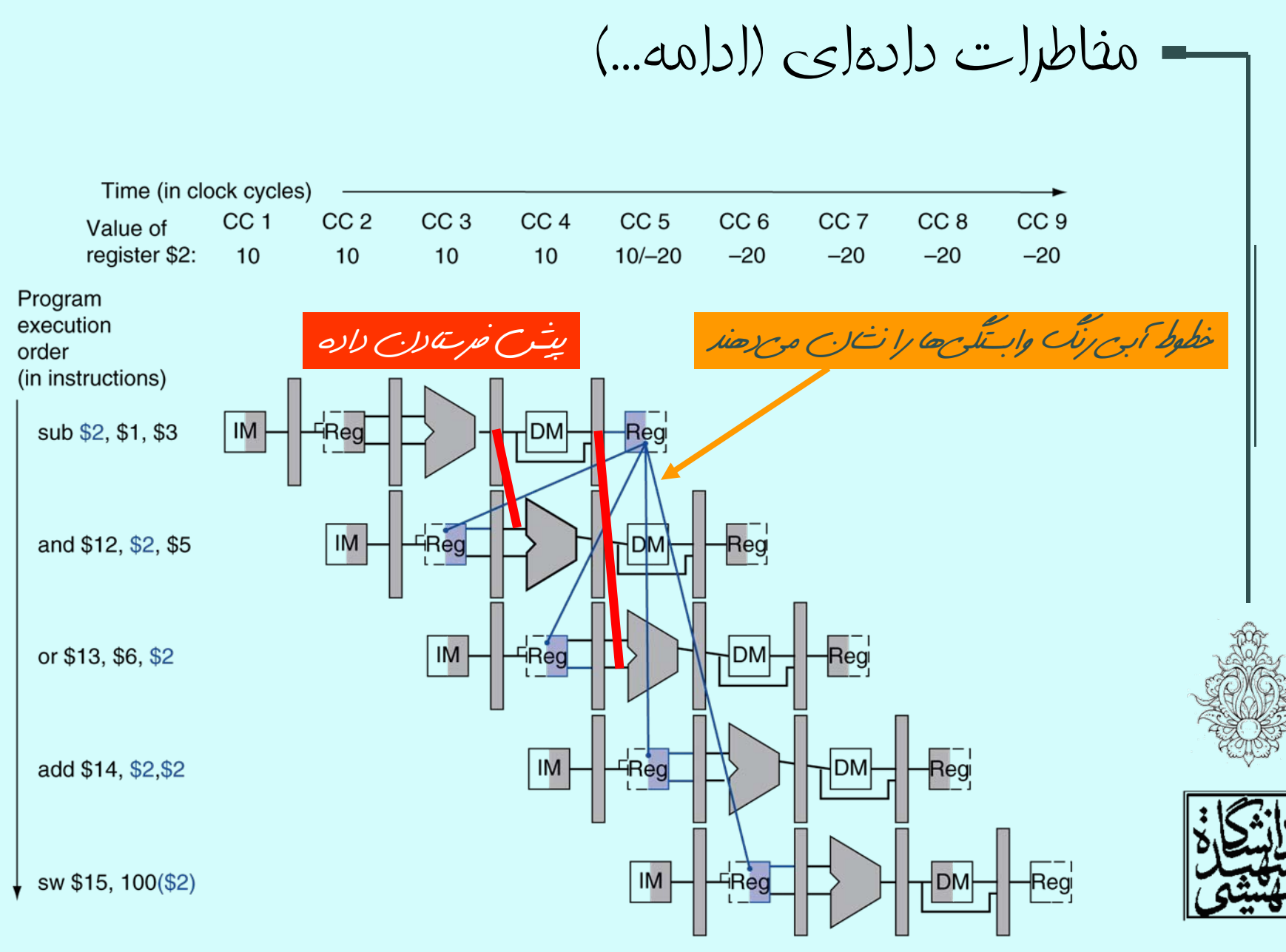

پيش فرستادن

- • چنانچه ديده شد، براي رهايي از مخاطرات داده، پيشفرستادن داده، راهكاري متدوال است.
- – در ادامه خواهيم ديد پيشفرستادن چگونه انجام ميشود . براي سادگي تنها حالتي را بررسي خواهيم كرد، كه داده در مرحلهي EX توليد ميشود.

*ID/EX.RegisterRs*

شمارهيثباتي را نشانميدهد كه مقدار آن در ثبات *EX/ID* خط لوله قرار دارد.

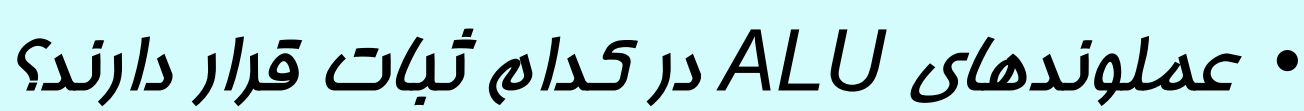

*ID/EX.RegisterRs, ID/EX.RegisterRt*

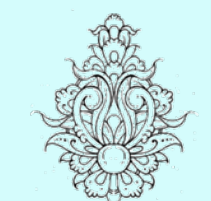

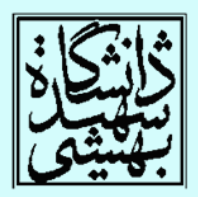

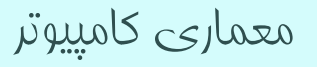

## ( پيش فرستادن ادامه...)

• مخاطرهي داده در موارد زير روي ميدهد:

*1a. EX/MEM.RegisterRd = ID/EX.RegisterRs 1b. EX/MEM.RegisterRd = ID/EX.RegisterRt 2a. MEM/WB.RegisterRd = ID/EX.RegisterRs 2b. MEM/WB.RegisterRd = ID/EX.RegisterRt*

sub \$2, \$1, \$3 and \$12, \$2, \$5 or \$13, \$6, \$2 add \$14,\$2,\$2 sw \$15,100(\$2) نوع يك نوع دو بدون مخاطره

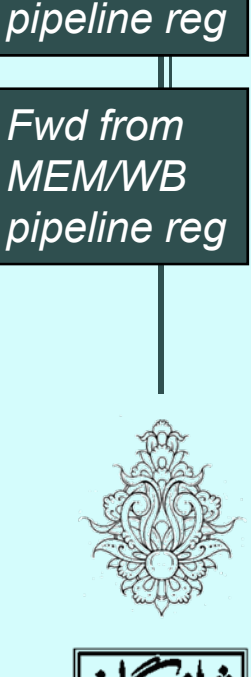

*Fwd fromEX/MEM*

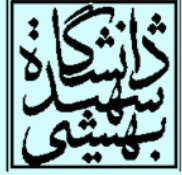

تشخيص نياز بهپيش فرستادن

• بنابراين، ميتوان با مقايسهي محتواي ثباتها، مداري براي كنترل پيشفرستادن داده طراحي كرد.

*sub \$2, \$1,\$3 EX/MEM.RegisterRd = ID/EX.RegisterRs=\$2*

در همهي دستورالعملهاي مقدار خروجي *ALU*، در ثبات نوشته نميشود

بدين ترتيب اين راهكار در همهي موارد درست نخواهد بود.

براي پيشگيري از اين مسأله ميتوان از سيگنالهاي كنترلي مربوط به *WB* ذخيره شده در ثباتهاي خط لوله استفاده نمود.

*EX/MEM.RegWrite, MEM/WB.RegWrite*

*and \$12,\$2,\$5*

همچنين در صورتي كه ثبات شمارهي صفر به عنوان مقصد يك دستور استفاده شده باشد، بايد از پيش فرستادن جلوگيري كرد.

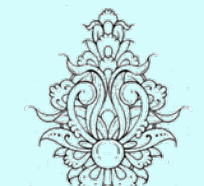

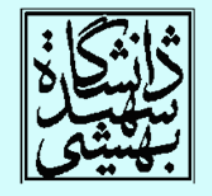

9

*EX/MEM.RegisterRd ≠ 0, MEM/WB.RegisterRd ≠<sup>0</sup>* کامپيوتر معماری

مسير پيش فرستادن داده

با تشخيصزمانهايي كه پيشفرستادنلازم است،نيمي از مشالکت حل شد،

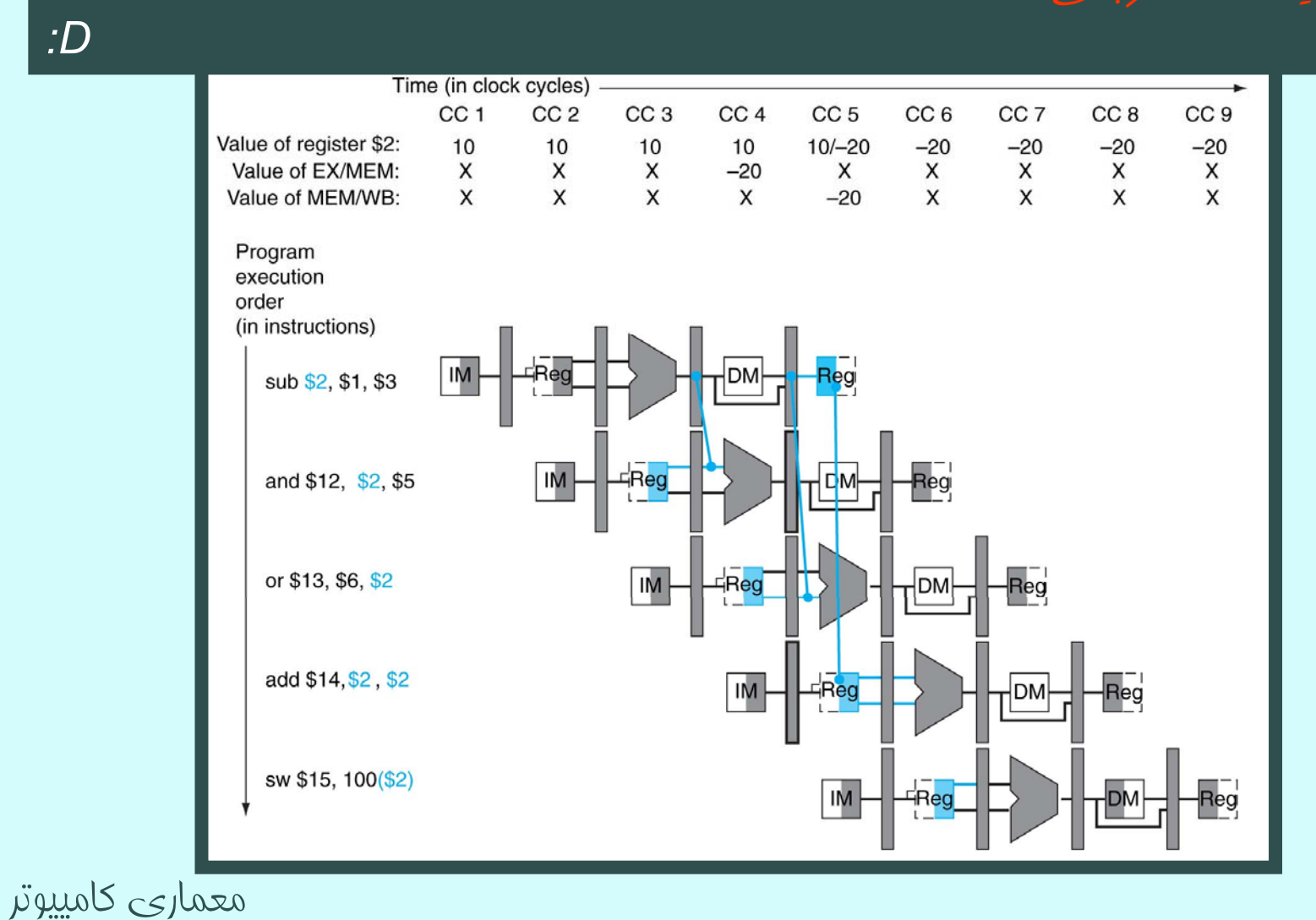

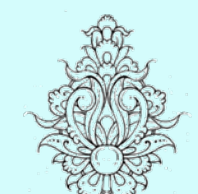

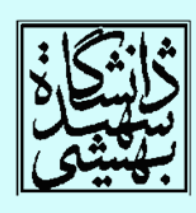

## *forwarding unit*

مسير پيش فرستادن داده (ادامه...)

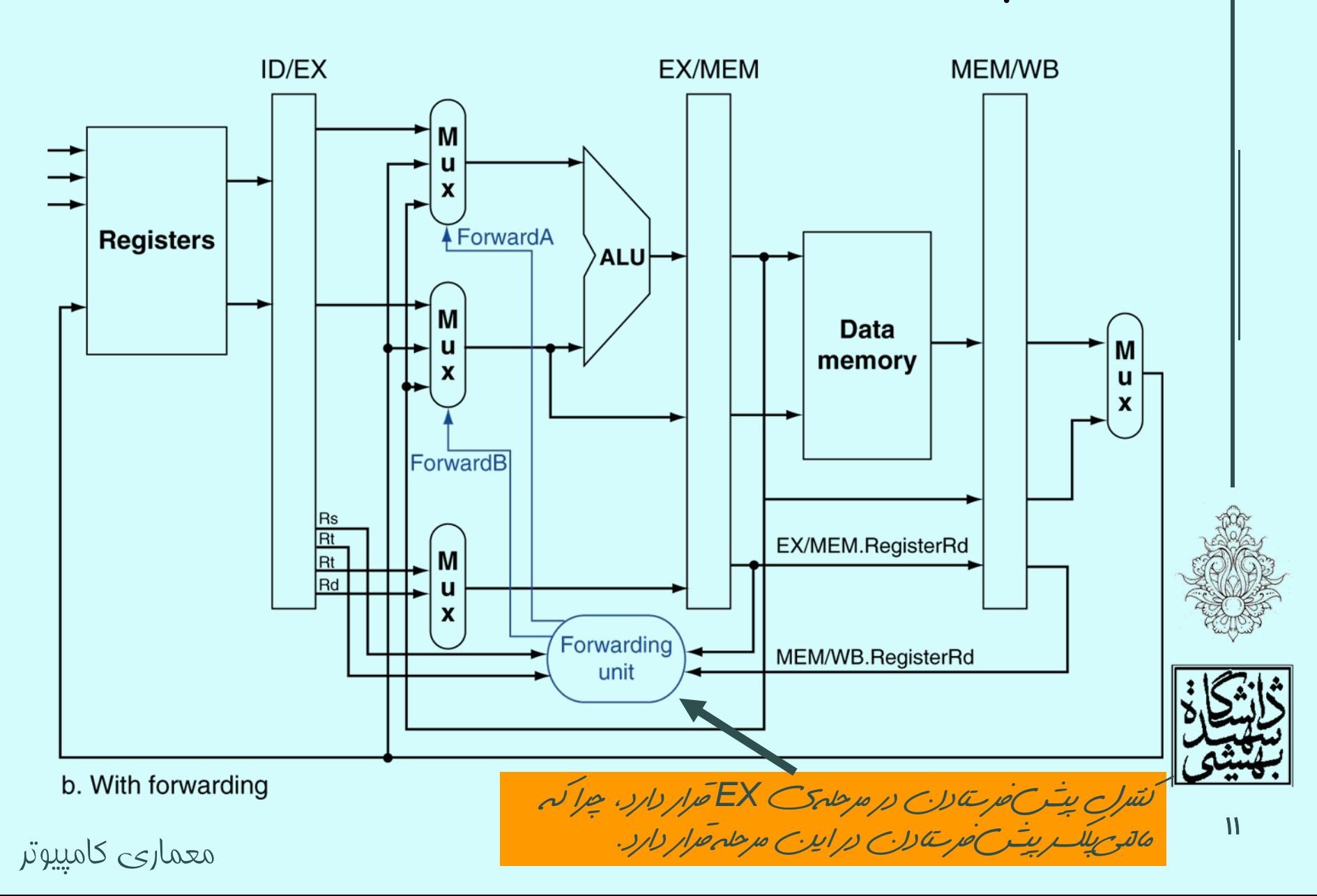

مسير پيش فرستادن داده (ادامه...)

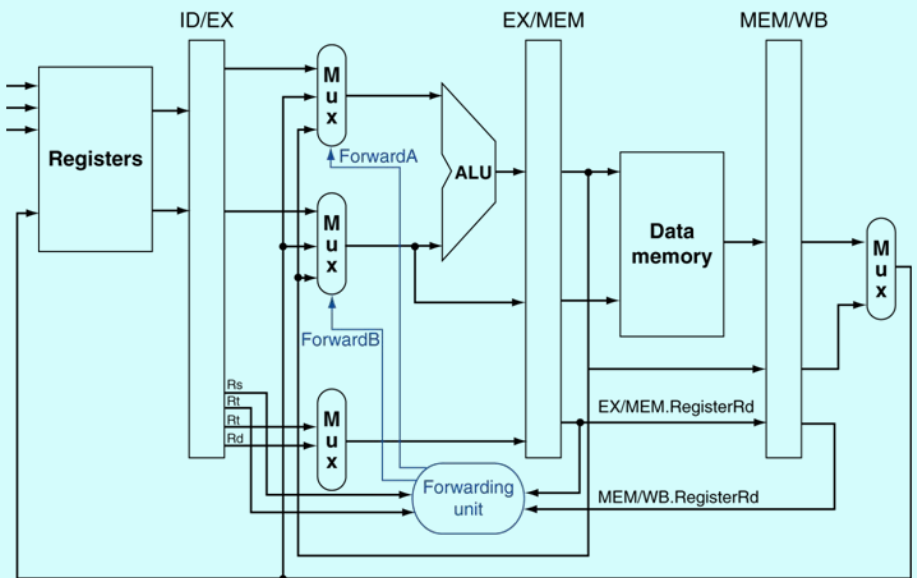

b. With forwarding

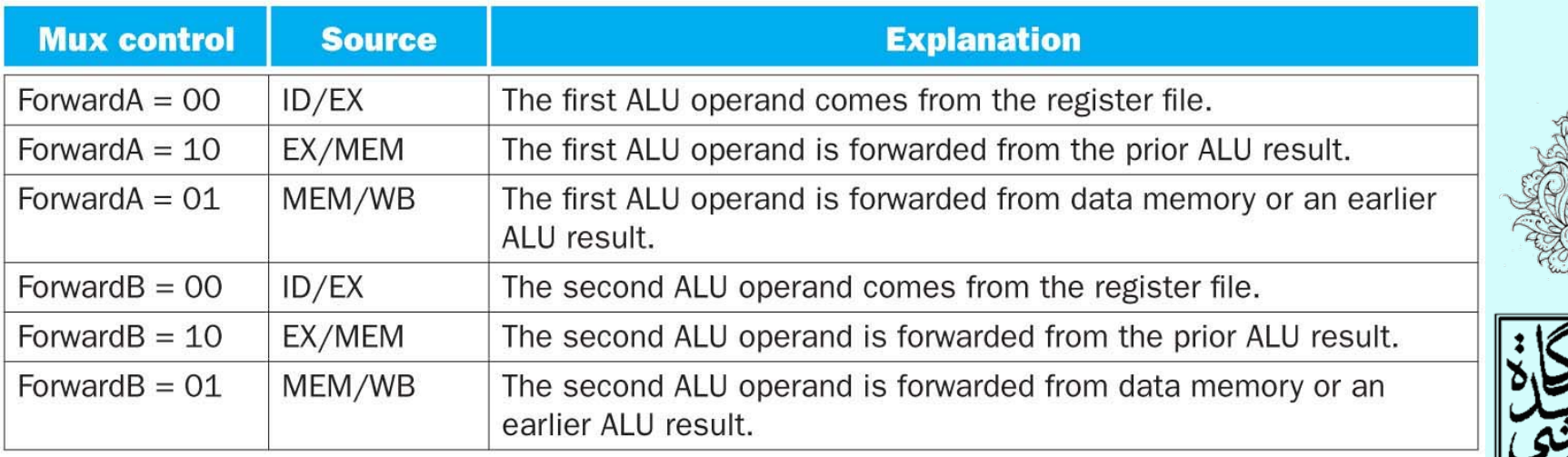

شرايط پيشفرستادن

- EX hazard
	- $-$  if (EX/MEM.RegWrite and (EX/MEM.RegisterRd  $\neq 0)$ and (EX/MEM.RegisterRd = ID/EX.RegisterRs)) ForwardA = 10
	- $-$  if (EX/MEM.RegWrite and (EX/MEM.RegisterRd  $\neq 0)$ and (EX/MEM.RegisterRd = ID/EX.RegisterRt)) ForwardB = 10
- • MEM hazard
	- $-$  if (MEM/WB.RegWrite and (MEM/WB.RegisterRd  $\neq 0)$ and (MEM/WB.RegisterRd = ID/EX.RegisterRs))  $ForwardA = 01$
	- if (MEM/WB.RegWrite and (MEM/WB.RegisterRd ≠ 0) and (MEM/WB.RegisterRd = ID/EX.RegisterRt))  $ForwardB = 01$

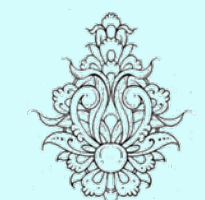

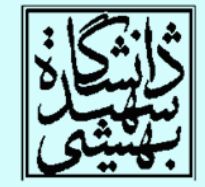

اگر هر دوياينشرايط با هم رخ داد، چه اشاکلي ايجاد ميشود؟

شرايط پيشفرستادن (ادامه...)

• در اين قطعه برنامه هر دو نوع مخاطره رخ ميدهد.

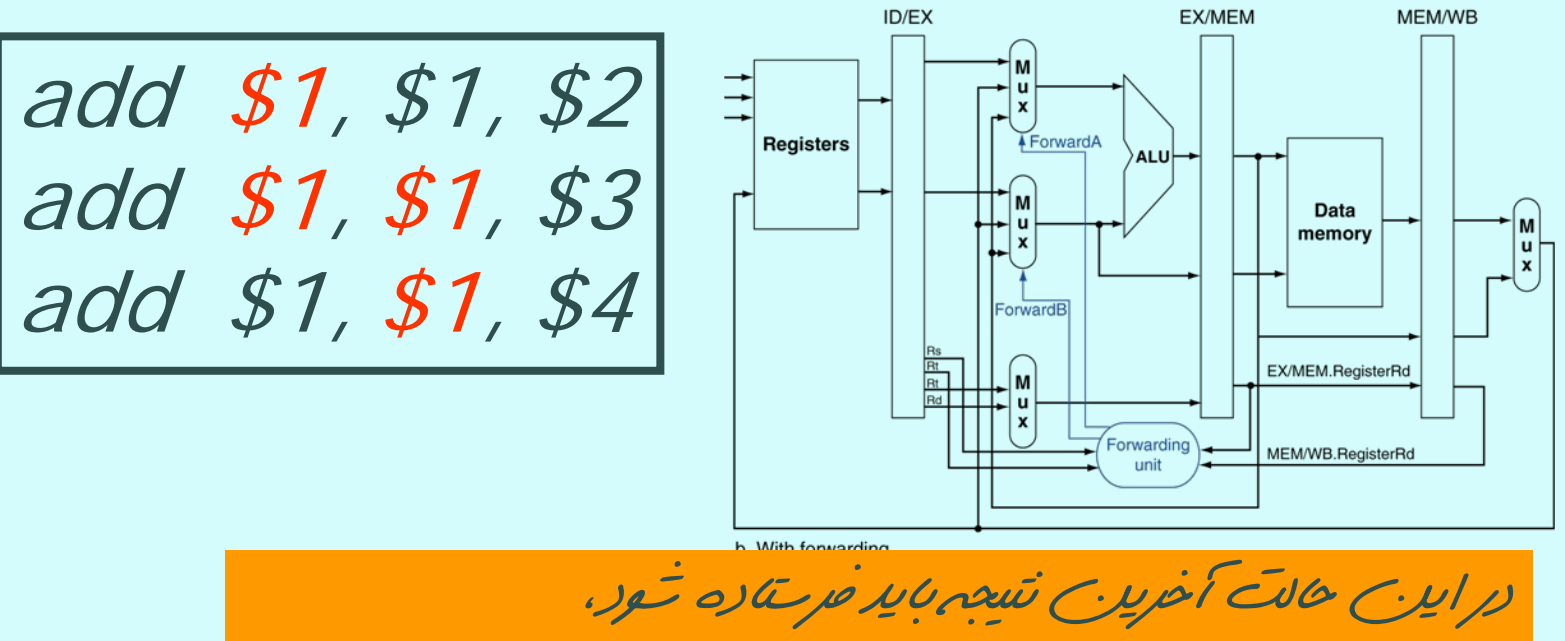

در نتيجه دادهيموجود در مرحلهي *MEM* فرستاده ميشود*.*

• بنابراين بايد تغييراتي در مخاطرهي *MEM* بدهيم

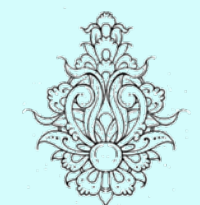

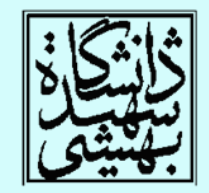

معماری کامپيوتر

شرايط پيشفرستادن (ادامه...)

- • MEM hazard
	- if (MEM/WB.RegWrite and (MEM/WB.RegisterRd ≠ 0)

and not (EX/MEM.RegWrite and (EX/MEM.RegisterRd  $\neq 0$ ) and (EX/MEM.RegisterRd = ID/EX.RegisterRs)) and (MEM/WB.RegisterRd = ID/EX.RegisterRs))  $ForwardA = 01$ 

– if (MEM/WB.RegWrite and (MEM/WB.RegisterRd ≠ 0) and not (EX/MEM.RegWrite and (EX/MEM.RegisterRd  $\neq$  0) and (EX/MEM.RegisterRd = ID/EX.RegisterRt)) and (MEM/WB.RegisterRd = ID/EX.RegisterRt))  $ForwardB = 01$ 

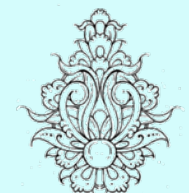

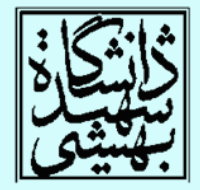

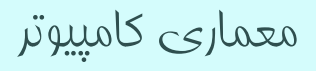

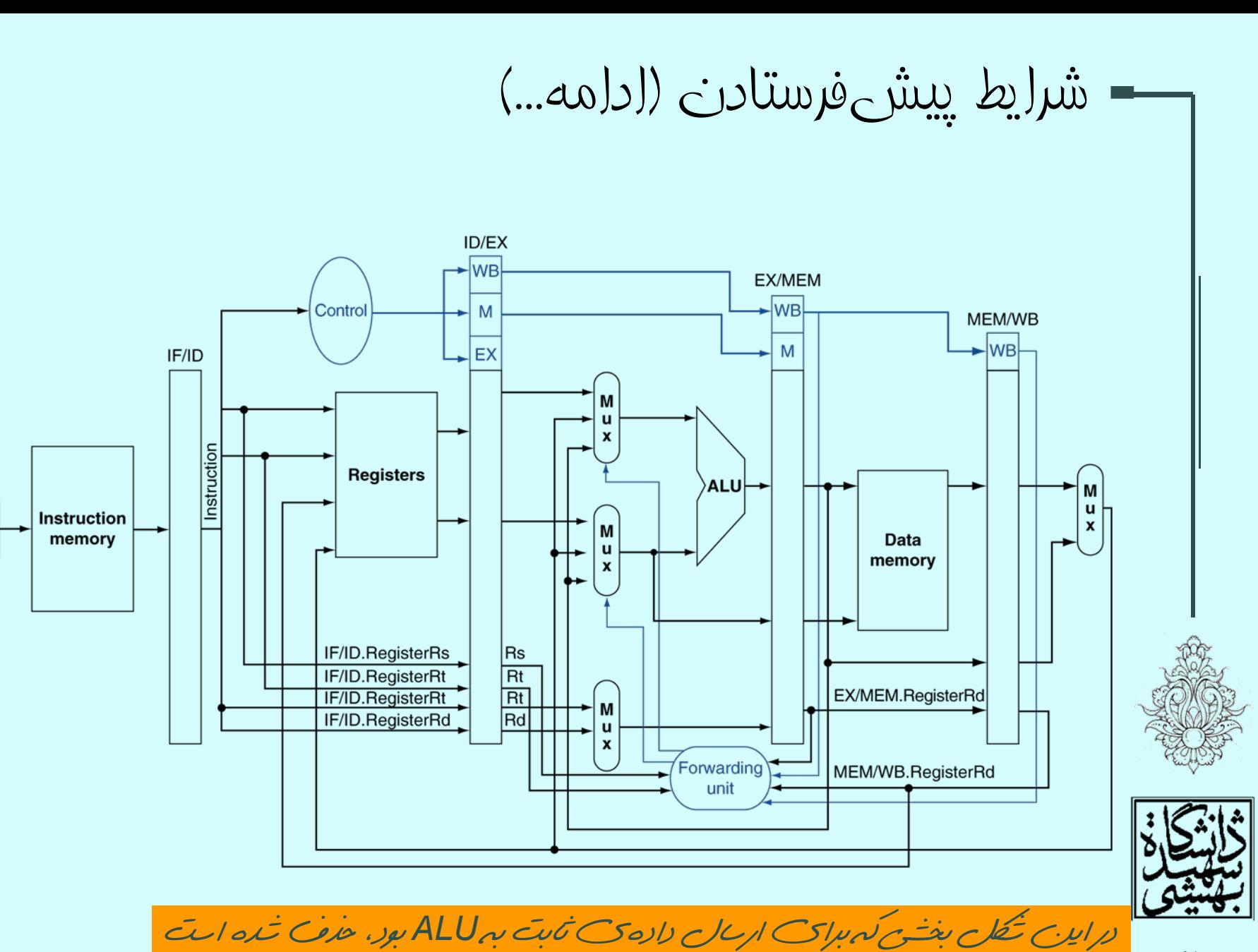

16

معماری کامپيوتر

 $|PC|$ 

شرايط پيشفرستادن (ادامه...) ID/EX EX/MEM MEM/WB M u  $\mathbf{x}$ **Registers ALUSrc**  $ALU \rightarrow$ M  $\mathbf M$ Data u u memory M  $\pmb{\mathsf{x}}$  $\mathbf{x}$ ū  $\pmb{\mathsf{x}}$ M u x Forwarding unit

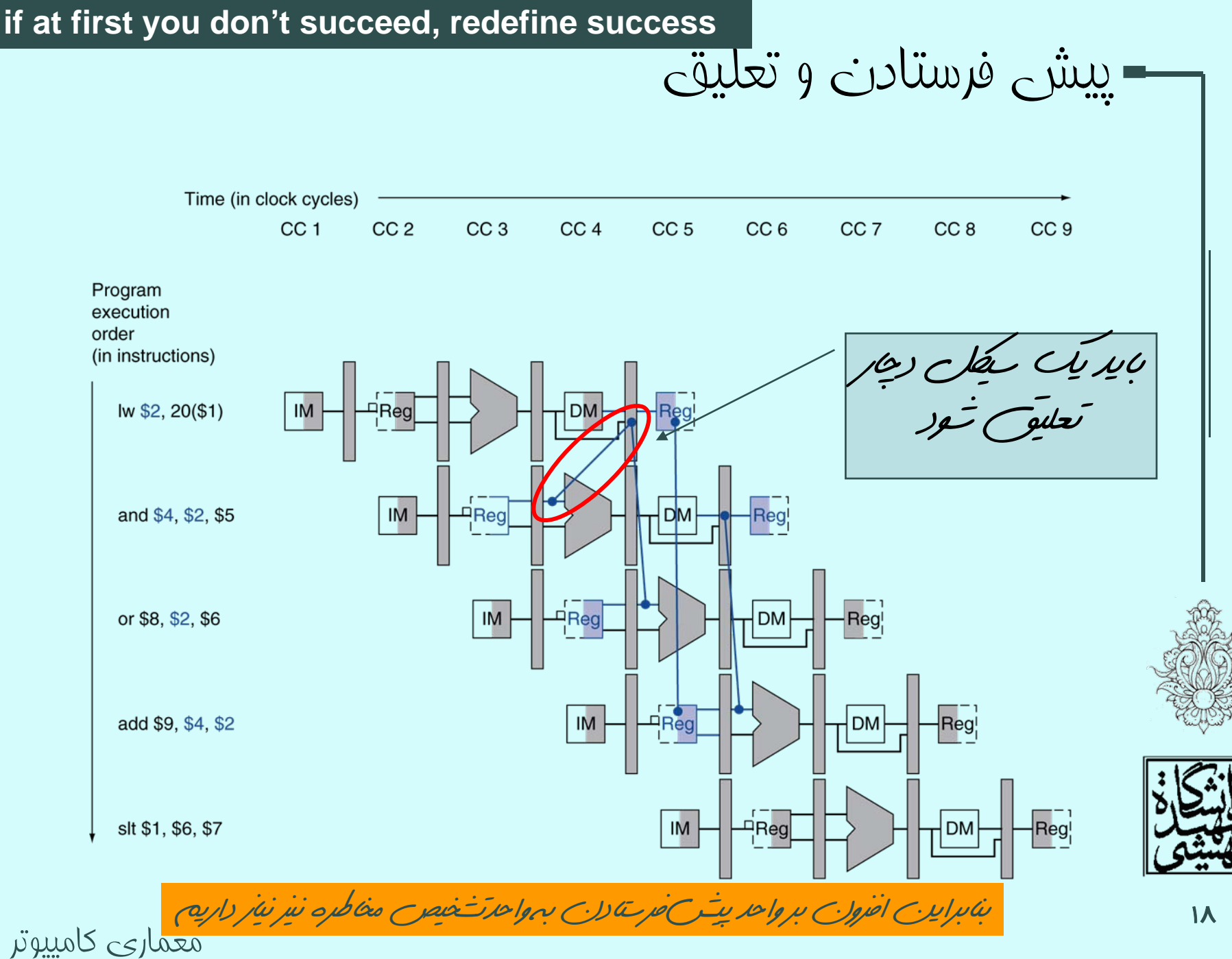

## *Hazard detection*

## واحد تش*نيص مخ*اطره – به نظر شما اينواحد در كدام مرحله قرار دارد؟

- • در ID هنگامي كه دستورالعمل كدگشايي ميشود، وقوع مخاطره بررسي ميشود.
- • به عنوان مثال در استفاده از دادهي در حال بارگذاري

حاوي IF/ID.RegisterRs, IF/ID.RegisterRt – شمارهي ثباتهاي عملوند ALU ميباشد.

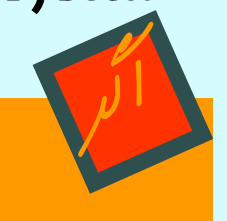

*ID/EX.MemRead and((ID/EX.RegisterRt = IF/ID.RegisterRs) or (ID/EX.RegisterRt = IF/ID.RegisterRt))*

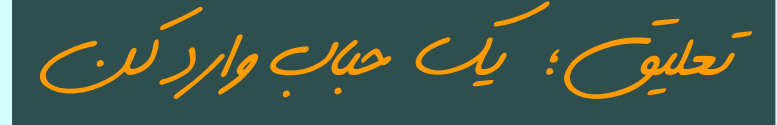

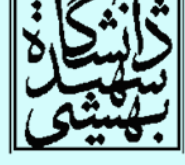

وارد کردن حباب

- • در اين حال دستور تهي (nop (وارد خط لوله ميشود.
	- –تمام خطوط كنترلي غير فعال (برابر با '0') ميشود.
- به جز سيگنالهاي نوشتن در حافظه، مقدار باقي سيگنالها اهميتي ندارد.
	- –مقدار PC افزايش نمييابد.
	- – دستورالعمل دوباره واكشي ميشود.
		- –<sup>و</sup> دوباره كدگشايي ميشود.

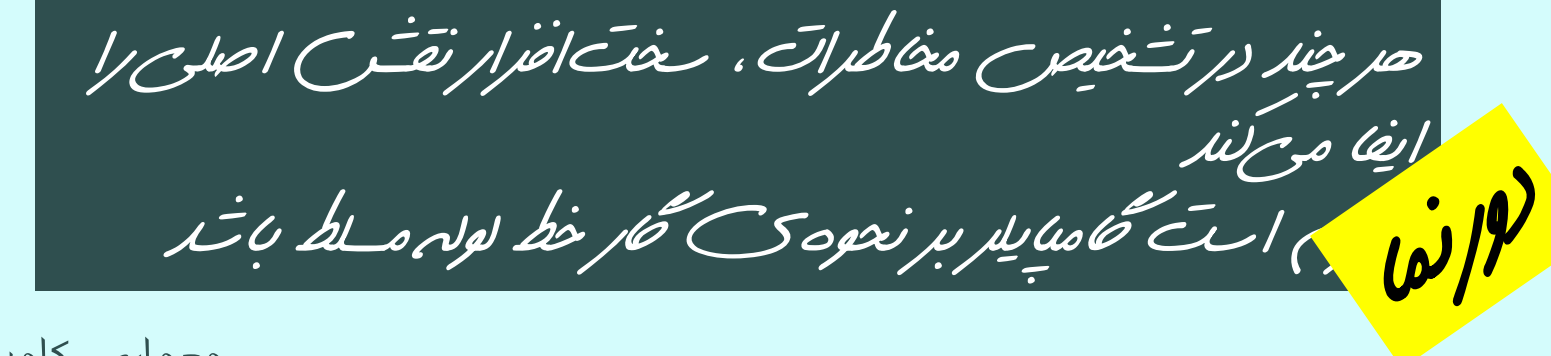

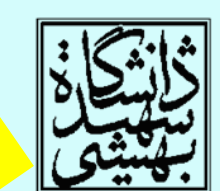

وارد کردن حباب (ادامه...) Time (in clock cycles) CC<sub>5</sub> CC<sub>6</sub> CC<sub>9</sub> CC<sub>1</sub> CC<sub>2</sub> CC<sub>3</sub> CC<sub>4</sub> CC<sub>7</sub> CC<sub>8</sub> **CC 10** Program execution order (in instructions)  $IM$ lw \$2, 20(\$1) – Reg **DM** bubble  $IM$ ∣Reg<br>∟\_ Regi and becomes nop  $\overline{\text{Reg}}$  $IM$ and \$4, \$2, \$5 **DM**  $\mathsf{IM}$ **DM** Regi or \$8, \$2, \$6  $\overline{\mathrm{Reg}}_1^ IM$ add \$9, \$4, \$2 **DM** Reg

دادهگذر همراه با مدار تشخيص مخاطره **Hazard** ID/EX.MemRead detection unit **IF/DWrite** ID/EX  $\blacktriangleright$  WB EX/MEM M -lwв Control M u MEM/WB  $\pmb{\mathsf{x}}$ IF<sub>ID</sub>  $0 \rightarrow$ EX M  $\blacktriangleright$  WB M u Instruction X **Registers** M ALU u Instruction M  $\pmb{\mathsf{x}}$ memory Data u memory X IF/ID.RegisterRs IF/ID.RegisterRt ÍМ IF/ID.RegisterRt IRt. u IF/ID.RegisterRd Rd.  $\mathbf{x}$ ID/EX.RegisterRt  $\frac{Rs}{Rt}$ Forwarding unit

معماری کامپيوتر

PCWrite

PC